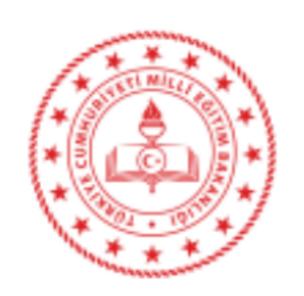

# T.C SEFERİHİSAR KAYMAKAMLIĞI İlçe Millî Eğitim Müdürlüğü

Sayı: 70278841-480.04-E.23219501 25.11.2019

Konu: e-Sınav Oturumlarında Resen Personel

Görevlendirilmesi Hk.

## DAĞITIM YERLERİ SEFERİHİSAR

İlgi: İl Milli Eğitim Müdürlüğünün 19/11/2019 tarih ve 22913302 sayılı yazısı.

e-Sınav Oturumlarında Resen Personel Görevlendirilmesi ile ilgili Ölçme, Değerlendirme ve Sınav Hizmetleri Genel Müdürlüğünün yazısı ekte gönderilmiştir.

Bilgilerinizi ve konu ile ilgili ilgi yazı doğrultusunda okul/kurum öğretmenlerine duyuru yapılması hususunda gereğini rica ederim.

Reşat PALAZ Müdür a. Şube Müdürü

Ek :İlgi Yazı

Dağıtım:

Tüm Resmi Okul/Kurumlar

Ölçme Değer. Sınav Hizm.Bölümü Elektronik Ağ: www.seferihisar.meb.gov.tr e-posta: seferihisar35@meb.gov.tr

Ayrıntılı bilgi için: K.BAŞEL Tel: (0 232) 743 57 32/13 Faks: 0 (232) 743 57 38

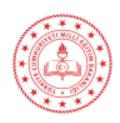

### T.C. İZMİR VALİLİĞİ İl Millî Eğitim Müdürlüğü

Sayı : 18634136-480.04-E.22913302 19.11.2019

Konu : e-Sınav Oturumlarında Resen Personel

Görevlendirilmesi Hk.

.....İLÇE MİLLİ EĞİTİM MÜDÜRLÜĞÜNE

İlgi: Ölçme, Değerlendirme ve Sınav Hizmetleri Genel Müdürlüğünün 12/11/2019 tarih ve 22374375 sayılı yazısı.

e-Sınav Oturumlarında Resen Personel Görevlendirilmesi ile ilgili Ölçme, Değerlendirme ve Sınav Hizmetleri Genel Müdürlüğünün yazısı ekte gönderilmiştir.

Bilgilerinizi ve konu ile ilgili ilgi yazı doğrultusunda okul ve kurumlardaki personele duyuru yapılması hususunda gereğini rica ederim.

Mehmet YİĞİT Müdür a. Müdür Yardımcısı

Ek: İlgi Yazı

Dağıtım:

30 İlçe Milli Eğitim Müdürlüklerine

Adres: Olçme,Değerlendirme ve Sınav Hizmetleri Bölümü Konak/İZMİR 35268 Elektronik Ağ: e-posta: olcmesinav35@meb.gov.tr Bilgi için: Sertip DANIŞ

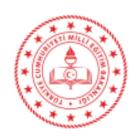

#### T.C. MİLLÎ EĞİTİM BAKANLIĞI Ölçme, Değerlendirme ve Sınav Hizmetleri Genel Müdürlüğü

Sayı: 54315259-480.04-E.22374375 12.11.2019

Konu: e-Sınav Oturumlarında Resen Personel

Görevlendirilmesi Hk.

#### DAĞITIM YERLERİNE

İlgi: a) Milli Eğitim Bakanlığı Merkezi Sistem Sınav Yönergesi.

b) Motorlu Taşıt Sürücü Kursiyerleri e-Sınav Uygulama Kılavuzu.

Genel Müdürlüğümüzce düzenlenmekte olan e-Sınav oturumları 81 ildeki 98 e-Sınav merkezinde bulunan 125 e-Sınav salonunda ilgi (a) Yönerge ve ilgi (b) Kılavuz hükümleri doğrultusunda uygulanmaktadır. Ayrıca, yeni e-Sınav merkezlerinin açılmasına yönelik çalışmalar devam etmektedir.

Bilindiği üzere, Genel Müdürlüğümüzce düzenlenen e-Sınav oturumlarında aday sayısı 10 ve üzerinde olan oturumlar için personel görevlendirme işlemleri (hizmetli personel hariç) her hafta Cuma günü MEBBİS tarafından yapılmakta ve görevlendirilen personel için görevlerinin kabul edilmesi için Cumartesi günü saat 23:59'a kadar süre verilmektedir. Bu süre içerisinde görevini onaylamayarak görevini iade eden personel yerine Pazar günleri sabah MEBBİS tarafından yeniden görevlendirme yapılmakta olup bu görevlendirme süreci sonunda da görev onayı yapılmadığı takdirde söz konusu oturumdaki iade edilen görevler için İl/İlçe Milli Eğitim Müdürlüklerince resen görevlendirme yapılmaktadır.

Genel Müdürlüğümüze İl Milli Eğitim Müdürlüklerince yapılan bildirimlere göre özellikle yaz aylarında yapılan e-Sınav oturumlarında iade edilen görev sayılarında artış olduğu, yaz döneminde öğretmenlerin görevli olması ve diğer personelin de birçoğunun izinli olması nedeniyle resen görevlendirilecek personel bulmakta zorluk çekildiği, buna bağlı olarak görevlendirme iş ve işlemlerinde problemler ve gecikmeler yaşandığının belirtilmesi üzerine söz konusu problemleri en aza indirmek ve görevlendirme işlemlerinin daha kolay ve zamanında yapılması amacıyla resen görevlendirme işlemlerinde uygulama değişikliğine gidilmiştir.

Bu bağlamda; MEBBİS Sınav İşlemleri Modülündeki "e-Sınav Görevi İstekleri" sayfasındaki görev talep ekranına "Resen Görev Almak İstiyorum" seçeneği eklenmiştir. Bu seçeneği seçerek e-Sınav oturumlarında resen görevlendirilmek isteyen personel her hafta pazar günü MEBBİS Sınav İşlemleri Modülündeki "e-Sınav Görevi İstekleri" sayfasındaki görev talep ekranına "Resen Görev Almak İstiyorum" seçeneğini seçecek ve bu tercihini sayfadaki "Kaydet" butonu ile kaydedecektir. Pazartesi günleri sonuçlanan e-Sınav görev onayı süreci sonrasında iade edilen görevler olduğu takdirde görev iadesi yapılan oturumlara "Resen Görev Almak İstiyorum" seçeneğini işaretleyen personel arasından puanı en düşük olan personel yerleştirilecektir. Resen görev almak isteyen personelin yapacağı tercih işlemi ilgili haftada yapılacak sınavlar için geçerli olacak olup diğer haftalarda da resen görevlendirilmek istediği takdirde söz konusu tercih işlemini her hafta Pazar günü yinelemesi gerekmektedir.

Emniyet Mah.Milas Sok. No:21 Beşevler/ANKARA Elektronik Ağ: www.meb.gov.tr e-posta: odsgm sgydb@meb.gov.tr

Ayrıntılı bilgi için: S.UZUN-Programcı Tel: (0 312)413 33 00 Faks: (0 312) 296 94 88 İade edilen görevler için sistem tarafından resen yapılacak görevlendirmelerde görev gün ve saat tercih etme seçenekleri ile görev onaylama süreci bulunmamaktadır. Bu seçeneği işaretleyen ve kendisine sistem tarafından resen görev verilen personel bu görevi onaylamaksızın kabul etmiş olacağından görev iadesi yapılmayacaktır. Bu seçeneği seçerek sistem tarafından görevlendirilen ancak sınav görevini ifa etmeyen personele ilgi (a) Yönergenin 43 üncü maddesi birinci fıkrasının dördüncü bendi gereğince bir yıl süreyle, tekrarı hâlinde ise beş yıl süreyle sınav görevi verilmemesi tedbiri uygulanacaktır. Bu nedenle bu seçeneğin işaretlenmesi ile ilgili işlemlerin bu hususların dikkate alınarak yapılması önem arz etmektedir.

Bilgilerinizi ve e-Sınav görevlendirme iş ve işlemlerini yapan birimlerdeki personel ile Valiliğinize bağlı okul ve kurumlardaki personele duyuru yapılması hususunda gereğini rica ederim.

Dr. Sadri ŞENSOY Bakan a. Genel Müdür

Dağıtım:

Gereği:

81 Valiliğe (İl Milli Eğitim Müdürlüğü)